## **VALEO SUPPLIERS PORTALCheck Technical prerequisites**

## **You are a user of Valeo Supplier Portal**

Ensure you have the appropriate version of Internet Explorer Internet Explorer 6.0 or higher (recommended)

 To check it, open your browser and go to:

Help / About Internet Explorer

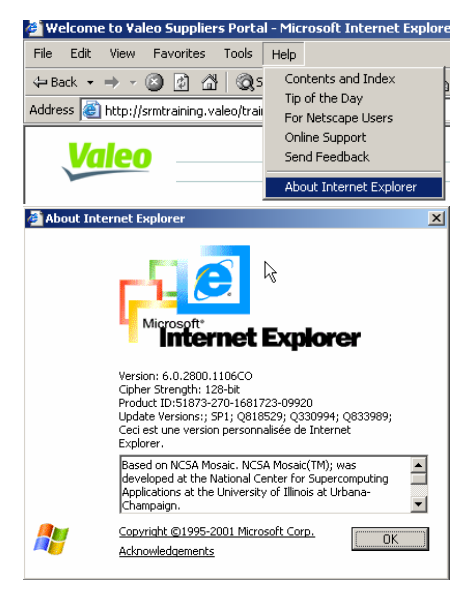

You can download a new version of Internet Explorer on: www.microsoft.com

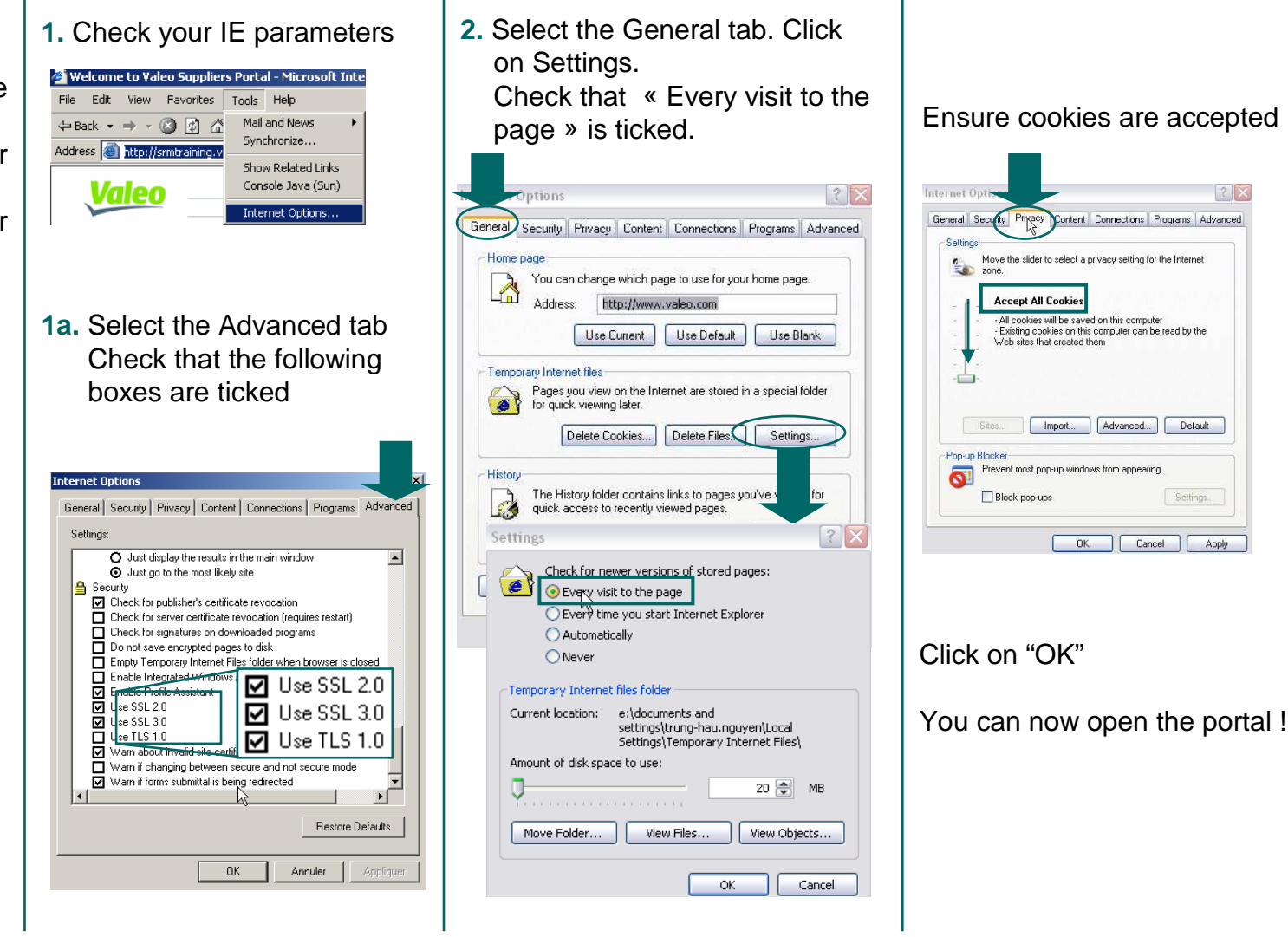

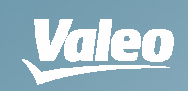

 $|?| \times$ 

Default

Settings.